# <span id="page-0-0"></span>chemstyle — Writing chemistry with style <sup>∗</sup>

Joseph Wright †

Released 2007/10/19

#### **Abstract**

The chemstyle package provides a "one-stop shop" for setting up formatting of LaTeX documents following the editorial policies of various chemical journals. It provides a number of handy chemistry-related commands, and loads several support packages to aid the chemist.

**[The package code](#page-5-0) 6**

### **Contents**

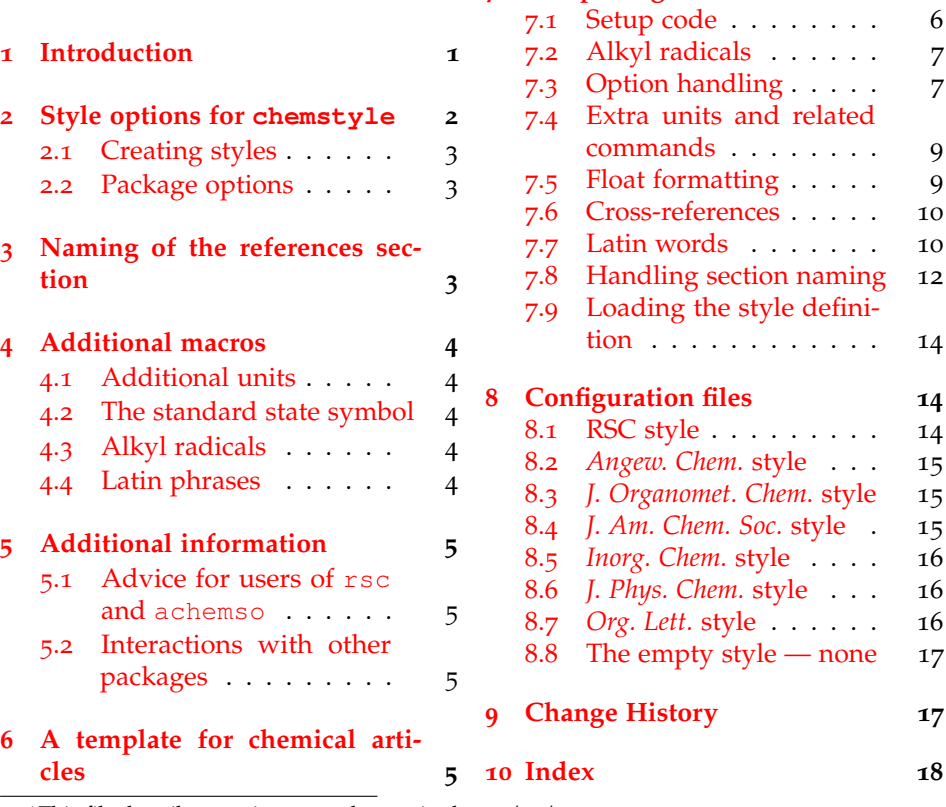

<sup>∗</sup>This file describes version v1.1g, last revised 2007/10/19.

†E-mail: joseph.wright@morningstar2.co.uk

<span id="page-1-2"></span>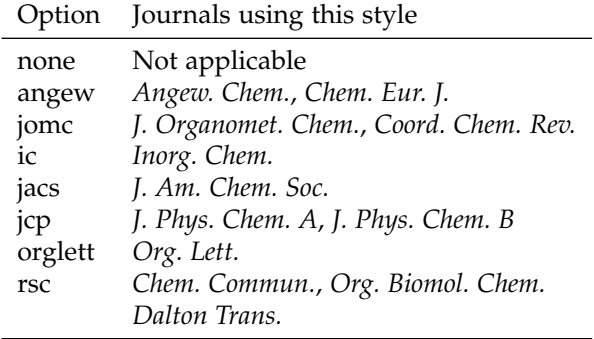

Table 1: Styles provided by chemstyle

### <span id="page-1-0"></span>**1 Introduction**

The aim of chemstyle is to provide a quick method to set up various document parameters (such as caption formatting), simply by specifying the model journal. The package has also been designed to allow rapid addition of new journal styles. Each style definition is a separate file, and new styles can be added very readily. chemstyle has grown out of the rsc package, which had a similar aim but was much more limited (and less robustly implemented). The chemstyle package is also designed with the use of biblatex in mind: the rsc package is closely bound to traditional BibTeX use.

As a successor to the rsc package, chemstyle provides a range of chemistryrelated additional macros. The set provided here is an extended version of those provide by rsc. Everything that can be done using the rsc LaTeX package is therefore possible using the chemstyle package.

The formatting system provided by chemstyle are intended for writing a variety of documents. Thus the stylistic changes made by the package do not seek to reproduce the appearance of printed journal articles. The package aims to be suitable for use in preparing drafts of papers, but also for writing reports, theses and so on.

### <span id="page-1-1"></span>**2 Style options for chemstyle**

chemstyle should be loaded with a package option specifying which journal style to follow. Currently, chemstyle is aware of a the styles listed in Table [1](#page-1-2). New styles can be developed by creating a new file modelled on the existing definitions; chemstyle will automatically search for correctly-named styles. The style files provided with chemstyle have been derived from current practice in the target journals. It is not always easy to pick the correct stylistic settings from (sometimes inconsistent) real-world examples. The package author welcomes feedback on the styles provided.

The none style is notable as it is not based on a journal. Instead this is a minimal style, which provides the additional commands without making formatting changes. It is also the default style if no option is given. This document has been compiled implicity using the none option, for example.

#### <span id="page-2-0"></span>**2.1 Creating styles**

The process of creating a new styles for chemstyle is intended to be relatively easy. New styles should be saved as files with the extension . jdf (standing for for Journal Definition File), and should be saved somewhere in the path searched by TeX.[1](#page-2-3) The definition files included in the package should provide a guide to the basic options available for producing new styles. Arbitrary TeX commands can be included, if they are necessary for a particular style. For example, other packages can be loaded in \usepackage.

The maintainer of chemstyle is happy to add new styles to the package, either by contribution by users or on request (when he has sufficient time!). If you have a new style to add (or corrections to an existing one), please contact the package author.

### <span id="page-2-1"></span>**2.2 Package options**

As well as the various journal styles provided with the package, a number of options are recognised to alter compatibility with other packages and to give the desired output. chemstyle will also pass options through to the chemscheme package, which is used to provide support for schemes. Users should consult the chemscheme documentation for the options applicable.

Currently, chemstyle has options nonotes, nophrases, SIunits and xspace. These are explained at the appropriate places within this document. All are hopefully relatively clearly named.

### <span id="page-2-2"></span>**3 Naming of the references section**

chemstyle alters the naming of the references section of a document. By default, chemstyle alters the value of \bibname or \refname (as appropriate) to the form of words chosen by the target journal for the "Notes and References" section.

The 'Notes and References" naming commands are language-aware, *via* the babel interface. Currently, chemstyle includes appropriate labels for babel languages english, UKenglish, ngerman and french. [2](#page-2-4) Other languages can be added if appropriate wordings are provided to the author.

The chemstyle packages recognises the nonotes option, which affects how the Notes and Referencessection is headed. With the nonotes option, the "Notes" part of the section name is omitted, and only the "Notes and References" phrase is output.

<span id="page-2-3"></span><sup>1</sup>Depending on your TeX distribution, you may need to rebuild your file database after creating a new style. For MikTeX users, this can be done graphically or by typing mpm -update-db at the command line; for TeXLive, run texhash.

<span id="page-2-4"></span><sup>&</sup>lt;sup>2</sup>The french option for babel causes a clash with unitsdef concerning the command  $\fg$ . babel uses this for *guillemets*, while unitsdef uses it as an abbreviation for \femtogram. The chemstyle package prevents the clash, and leaves the babel definition intact.

### <span id="page-3-0"></span>**4 Additional macros**

#### <span id="page-3-7"></span><span id="page-3-1"></span>**4.1 Additional units**

Both the unitsdef and SIunits packages provide a great number of easy to use unit commands, and handles spacing between numbers and units very well. However, a few useful units seem to be missing, and are provided here. By default, chemstyle uses the unitsdef package to achieve this, but using the  $\forall$ Hz SIunits option will use that package instead. The most obvious of these is  $\forall$ Hz, which simply gives Hz. The command  $\mm{$  has a non-breaking thin space, leading to mm Hg. Two related commands are given for concentration: \molar gives mol dm–<sup>3</sup> , whilst \Molar gives m. Finally, the command \cmc is provided for generating cm<sup>3</sup> . When using unitsdef, all of the new macros space correctly with numbers, so inputting  $10 \text{ cm}$  gives 10 cm<sup>3</sup>, with a non-breaking space. Users of SIunits will be familiar with the approach used by that package.

#### <span id="page-3-10"></span><span id="page-3-2"></span>**4.2 The standard state symbol**

\mmHg \molar \Molar \cmc

\standardstate Related to the above, but not exactly a unit is the \standardstate command.[3](#page-3-5) This generates the tricky  $\Theta$  symbol:  $\Delta S\standardstate$  generates ∆*S* ∅ . Note that this is safe in either text or maths mode.

### <span id="page-3-9"></span><span id="page-3-3"></span>**4.3 Alkyl radicals**

 $\iota$  There are a few alkyl radicals that come up all of the time. No one seems to have \iPr \nBu \iBu  $\sum$ s $B11$ \tBu put these into a package, so they are provided here. As you would expect,  $\iota$ iPr gives iPr,  $\iint_B$  gives iBu and  $\tanh_B$  gives tBu, and so on. The style of the output depends on the journal style specified; most journals seem to favour one version of the abbreviation. When chemstyle is loaded using the xspace option, the xspace package is automatically used to add space after the command names, so that  $\iota$  iPr group will result in "iPr group" being typeset.<sup>[4](#page-3-6)</sup>

#### <span id="page-3-8"></span><span id="page-3-4"></span>**4.4 Latin phrases**

 $\rightarrow$ \eg \ie  $\lambda$  et al \invacuo

\latin The various Latin phrases commonly used in chemistry are made available as the obvious commands. By altering the definition of  $\lambda$  at in, this allows ready switching from italic to Roman typesetting. Notice that  $\eta \leq \eta$  are aware of trailing periods, and so doubling-up should not occur. Once again, these macros use xspace when given as a package option to handle automatic addition of spaces after these phrases. For American journals, where it is obligatory to follow "*e.g*." and "*i.e*." with a comma, the package provides a mechanism for handling this automatically. Thus, when using an appropriate journal style,  $\geq$ \eg. and \eg, will all result in typesetting "*e.g*.,".

> The  $\eta$  and  $\eta$  commands are set up on the assumption that they come at the end of a sentence. Hence the spacing after these will default to an inter-sentence space. If you desire an inter-word space, use the normal methods

<span id="page-3-6"></span><span id="page-3-5"></span><sup>&</sup>lt;sup>3</sup>The \standardstate macro is only defined if the user does not have their own version.

<sup>4</sup>Reader of the source of this document will see that this document has been compiled *without* the xspace option!

\etc\ more text, \etc~more text, *etc*. If this is a big issue, the package author may look at it again.

<span id="page-4-4"></span>The definitions of all of the phrases are designed not to overwrite any given by the user *in the preamble*. So, if you have your own \latin macro, it will be used even if you load chemstyle. If you encounter any problems, try loading the package with the nophrases option; this option prevents the package even trying to define any of the phrase macros.

\latinemphon The formatting of Latin phrases can be altered using the two macros \latinemphoff \latinemphon and \latinemphoff, which switch the use of \emph for Latin phrases on and off. These macros are mainly intended for the use in journal style files, but may be more generally useful.

### <span id="page-4-0"></span>**5 Additional information**

#### <span id="page-4-1"></span>**5.1 Advice for users of rsc and achemso**

The chemstyle package is intended as a replacement for the rsc package. As such, it covers almost everything the the rsc LaTeX package does, and more. Users of rsc are strongly encouraged to update to using chemstyle. The bibliography styles provided by achemso and rsc will continue to be required, of course. Migration of these styles to biblatex is an on-going project.

#### <span id="page-4-2"></span>**5.2 Interactions with other packages**

The chemstyle package has been designed to avoid, as far as possible, clashes with other packages. The package requires the presence of the standard graphicx and varioref packages. If these packages need to be loaded with explicit options, this should be done *before* loading chemstyle. The chemscheme package is also needed, as it provides the floating scheme environment essential in synthetic chemistry documents.

### <span id="page-4-3"></span>**6 A template for chemical articles**

This is a very simple template for chemistry-related documents. Hopefully it contains a few extra hints for getting well-formatted documents quickly. For simplicity, the template assumes that the user is writing a thesis for a U.K. university. Hence it uses U.K. defaults and RSC-based styling.

The versatile koma-script bundle provides more advanced versions of the standard document classes. If you want paragraphs separated out, with no indents (a common style for theses), add the parskip option to the font and paper size ones given here.

1 \documentclass[fontsize=10pt,paper=a4]{scrreprt}

The geometry package allows the users to alter page layout with ease; much better than trying to hack the raw LaTeX system.

2 \usepackage{geometry}

The babel system is loaded to sort out hyphenation and so on, and could be useful if there are any foreign-language quotes.

3 \usepackage[english,UKenglish]{babel}

<span id="page-5-2"></span>Load chemstyle (of course) to give not only some easy formatting, but also to automatically provide a float type for schemes, thanks to the chemscheme package. This also loads either bpchem or (optionally) chemcompounds to track compound numbers.

```
4 \usepackage[rsc,xspace]{chemstyle}
```
The mhchem package provides the  $\ce$ ce command for rapidly typesetting formulas, so that you can type \ce{H2SO4} and get  $\rm H_2SO_4$ .

```
5 \usepackage[version=3]{mhchem}
```
Greek letters should be italic if used for variables, but upright (Roman) if used otherwise. So the standard LaTeX  $\delta \delta$  is fine for typesetting an NMR shift (*e.g.*  $\delta = \ldots$  ppm.), but not for a  $\sigma$ -bond or a  $\pi$ -complex. The upgreek package provides commands such as  $\upsilon$  and  $\upsilon$  and  $\upsilon$  and  $\upsilon$  which are ideal for this.

6 \usepackage{upgreek}

The default LaTeX table formatting is not very good. The booktabs package does things properly, and has good advice in the manual. A highly-recommended package for those interested in formatting (*i.e*.all (La)TeX users!).

```
7 \usepackage{booktabs}
```
The microtype package improves formatting when used with the pdfTeX engine.

```
8 \usepackage[final]{microtype}
```
Using notes2bib allows the user to automatically add notes to the bibliography from within the document body. So you can put \bibnote{A note} in the source, and this will move into the References section without any further effort. The footnotes option means that footnotes do the same.

```
9 \usepackage[footnotes]{notes2bib}
```
Finally, the hyperref package makes headings, citations and so on into hyperlinks.

10 \usepackage[colorlinks]{hyperref}

The bulk of the document can then start.

```
11 \begin{document}
12 \end{document}
```
### <span id="page-5-0"></span>**7 The package code**

#### <span id="page-5-1"></span>**7.1 Setup code**

First of all, the package identifies itself and loads other packages needed to function. Loading chemscheme is deferred until later, to allow processing of options at the correct point.

```
13 \NeedsTeXFormat{LaTeX2e}
```

```
14 \ProvidesPackage{chemstyle}
```
15 [2007/10/19 v1.1g Writing chemistry with style]

Packages that are needed under all circumstances are loaded here.

16 \RequirePackage{graphicx, varioref, caption}

#### <span id="page-6-2"></span><span id="page-6-0"></span>**.2 Alkyl radicals**

```
\cst@emph
\cst@hyph
\cst@super
            Alkyl radical abbreviations are produced using the macro \cst@radical. This
            uses a series of formatting commands, which have default values provided here.
            The names are hopefully pretty self-explanatory.
             17 \let\cst@emph\relax
             18 \def\cst@hyph{}
             19 \let\cst@super\relax
             20 \newif \ifcst@prefix \cst@prefixtrue
```
\cst@radical The \cst@radical macro does the hard work of declaring each abbreviation. To ensure there is no unexpected clash of names, \newcommand is used first to check for any problems. The commands are made robust so they can (hopefully) be used anywhere.

```
21 \def\cst@radical#1#2{%
22 \expandafter\newcommand\expandafter{\csname #1#2\endcsname}{}%
23 \expandafter\DeclareRobustCommand\expandafter{%
24 \csname #1#2\endcsname}{%
25 \ifcst@prefix
26 \cst@super{\cst@emph{#1}}\cst@hyph#2%
27 \else
28 #2\cst@hyph\cst@super{\cst@emph{#1}}%
29 \quad \text{ifif}30 \cst@xspace
31 \quad \}32 }
```
With a mechanism in place, the abbreviations are declared. The format of the resulting output will depend upon the configuration file used.

```
33 \cst@radical{n}{Pr}%
34 \cst@radical{i}{Pr}%
35 \cst@radical{n}{Bu}%
36 \cst@radical{i}{Bu}%
37 \cst@radical{s}{Bu}%
38 \cst@radical{t}{Bu}%
```
### <span id="page-6-1"></span>**.3 Option handling**

Firstly, the "pass through" options are handled, as these will be sent through to chemscheme. The package options for chemstyle are also handled here.

```
39 \newif \ifcst@notes \cst@notestrue
40 \newif \ifcst@phrases \cst@phrasestrue
41 \newif \ifcst@si \cst@sifalse
42 \newif \ifcst@xspace \cst@xspacefalse
43 \DeclareOption{ch}{\ExecuteOptions{chapter}}
44 \DeclareOption{chapter}%
45 {\PassOptionsToPackage{chapter}{chemscheme}}
46 \DeclareOption{chemcompounds}%
47 {\PassOptionsToPackage{chemcompounds}{chemscheme}}
48 \DeclareOption{nonotes}{\cst@notesfalse}
49 \DeclareOption{nophrases}{\cst@phrasesfalse}
50 \DeclareOption{siunits}{\cst@sitrue}
```
\DeclareOption{SIunits}{\cst@sitrue}

\DeclareOption{xspace}{\cst@xspacetrue}

In order to handle the loading of style definitions correctly, a bit of care is needed. The package options need to be loaded *before* chemscheme, but the style definitions need to be loaded after chemscheme. This is achieved by saving the options and looking at them again once the package loading is done. Notice that only one style definition can be used, so this is taken care of with a warning if needed.

```
53 \let\cst@option\relax
54 \DeclareOption*{%
55 \ifx\cst@option\relax\else
56 \PackageWarning{chemstyle}
57 {Extra option \cst@option\space ignored}
58 \t\t \f{i}59 \edef\cst@option{\CurrentOption}
60 }
```
If SIunits is already loaded, then the option has to be set.

```
61 \@ifpackageloaded{SIunits}
62 {\ExecuteOptions{siunits}}
63 {\@ifpackageloaded{siunits}
64 {\ExecuteOptions{siunits}}
65 \{ \}66 \ProcessOptions*
67 \ifcst@si
68 \@ifpackageloaded{unitsdef}
69 {\PackageWarning{chemstyle}{%
70 You have set the SIunits option,\MessageBreak
71 but have already loaded unitsdef!\MessageBreak
72 unitsdef will be used for extra unit macros}
73 \cst@sifalse}
74 {\AtBeginDocument{%
75 \@difpackageloaded{siunits}%
76 {}
77 {\RequirePackage{SIunits}} }
78 }
79 }
80 \else
```
The \fg macro is defined in French as a *guillemet* sign, and so to avoid a clash a bit of patching is needed. A check to see if babel has already defined  $\frac{1}{g}$ . If it has, the definition is saved and deleted.

```
81 \ifx\fg\@undefined
82 \else
83 \ifx\fg\relax
84 \else
85 \let\cst@fa\fa
86 \let\fg\@undefined
87 \fi
88 \fi
89 \RequirePackage{unitsdef}
```
If  $\csc\theta$  fg exists, it is restored here, otherwise  $\csc\theta$  is undefined. At the beginning of the document,  $\frown f g$  is defined as an abbreviation for a femtogram if it is

<span id="page-8-2"></span>not being used by babel. This way there is not a problem if babel is loaded after chemstyle.

```
90 \ifx\cst@fg\@undefined
91 \let\fg\@undefined
92 \else
93 \let\fg\cst@fg
94 \setminusfi
95 \AtBeginDocument{%
96 \ifx\fg\@undefined
97 \newcommand{\fg}{\femtogram}
98 \fi
99 }
100 \setminus fi
101 \RequirePackage{chemscheme}
```
### <span id="page-8-0"></span>**7.4 Extra units and related commands**

```
\cubiccentimeter
            \cmc
              \Hz
102 \ifcst@si
          \Molar
          \molar
           \mathrm{mmHq} 105
            \mol
                   A few additional unit types are provides, which unitsdef and SIunits do not
                   provide. Most of these require different set up for the two supported packages.
                       \newcommand{\cubiccentimeter}{\centi\metre\cubed}
                        \newcommand{\Molar}{\textsc{m}}
                        \newcommand{\molar}{\mole\usk\deci\metre\rpcubed}
                  106 \newcommand{\mmHg}{\milli\metre~Hg}
                   107 \newcommand{\mol}{\mole}
                   108 \else
                   109 \newunit{\cubiccentimeter}{\cm\unitsuperscript{3}}
                   110 \newunit{\Molar}{\textsc{m}}
                   111 \newunit{\molar}{\mole\unitsep\dm\unitsuperscript{--3}}
                   112 \newunit{\mmHg}{mm\unitsep{}Hg}
                   113 \newunit{\mol}{\mole}
                   114 \fi
                   115 \newcommand{\cmc}{\cubiccentimeter}
                   116 \newcommand{\Hz}{\hertz}
 \cst@varnothing
  \standardstate
                  In a very similar vein, the "standard state" symbol is handy. This is produced by
                   rotating the "varnothing" symbol from the ams set. Note that the rotation angle
                   here has been carefully checked, but is set by eye. The symbol is loaded directly
                   here, rather than using the amssymb package, to avoid any clashes.
                   117 \DeclareSymbolFont{CSTAMS}{U}{msb}{m}{n}
```

```
118 \DeclareMathSymbol{\cst@varnothing}{\mathord}{CSTAMS}{"3F}
119 \providecommand*{\standardstate}%
120 {\textsuperscript{\rotatebox[origin=c]{138.8}%
121 {\ensuremath{\cst@varnothing}}}}
```
### <span id="page-8-1"></span>**7.5 Float formatting**

The next step is to format the floats correctly. Unfortunately, memoir does not provide all of the commands needed to achieve this. Thus the float package is needed; in order to load it, the \newfloat command in memoir is killed off. The chemscheme package does not load float when memoir is being used, because creating a new float type is catered for directly by memoir. Unfortunately, the

<span id="page-9-2"></span>memoir system isn't flexible enough for what is needed by chemstyle, so the hard work of chemscheme is undone here! For other document classes, float will already have been loaded by chemscheme.

 \@ifclassloaded{memoir} {\let\newfloat\@undefined \RequirePackage{float}} {}

The standard float types are now restyled to place the captions correctly (for most journals). Normally in chemical documents the author expects the float to be "here" if possible; this is therefore set as the default.

```
126 \floatstyle{plaintop}
127 \restylefloat{table}
128 \floatstyle{plain}
129 \restylefloat{scheme}
130 \restylefloat{figure}
131 \floatplacement{table}{htbp}
132 \floatplacement{scheme}{htbp}
133 \floatplacement{figure}{htbp}
```
The contents of floats are centred by default, using the hook from the chemstyle package.

\floatcontentscentre

### <span id="page-9-0"></span>**.6 Cross-references**

The naming for cross-references is sorted out properly using the varioref package.

```
135 \AtBeginDocument{%
136 \labelformat{scheme}{\schemename~#1}}
137 \labelformat{figure}{\figurename~#1}
138 \labelformat{table}{\tablename~#1}
```
### <span id="page-9-1"></span>**.7 Latin words**

\cst@latin \latinemphon \latinemphoff

\latin A series of Latin phrases are provided, with a quick switch to print them in Roman letters if needed. A mechanism is needed to alter the effect of the \latin command *only* if the user does not have their own version. This is achieved here, with precautions taken to ensure the user can define their own \latin command *after* loading chemstyle and still have everything work properly.

```
139 \let\latinemphon\relax
140 \let\latinemphoff\relax
141 \let\cst@latin\relax
142 \ifcst@phrases
143 \newcommand{\latinemphon}{\let\cst@latin\emph}
144 \newcommand{\latinemphoff}{\let\cst@latin\relax}
145 \AtBeginDocument{%
146 \providecommand\latin{\cst@latin}
147 }
148 \fi
149 \latinemphon
```
<span id="page-10-0"></span>In ACS journals, the abbreviations "*e.g*." and "*i.e*." are always followed by a comma. In order to provide an automated way to do this, a series of macros are needed to test the punctuation trailing the macro names. Firstly, a switch is provided for the journal style files.

150 \newif \ifcst@comma \cst@commafalse

The implementation of the testing code is delayed until the beginning of the document to allow the switching to occur. First the case where a comma is needed is handled.

```
151 \AtBeginDocument{%
152 \ifcst@comma
```
\cst@punct The \cst@punct macro holds the comma-containing punctuation to be added.

```
153 \def\cst@punct{.,\cst@xspace}
```
\cst@addpunct \cst@add@punct \cst@add@punct@ The following macros are very closely based on those in the cite package used for moving citations after punctuation. The first macro is used as an initial hook. Notice that \relax is essential here, as it provides an argument for \cst@add@punct in the first round of checking.

```
154 \def\cst@addpunct{%
155 \cst@add@punct\relax%
156
```
Here, a plain TeX \futurelet is used to test the next character. Notice that this macro takes a single argument, which is used to recursively gobble up punctuation.

```
157 \def\cst@add@punct#1{%
158 \futurelet\@tempa\cst@add@punct@%
159 }
```
The checking occurs here. If a match is made, then the process is repeated to allow the punctuation to be gobbled.

```
160 \def\cst@add@punct@{%
161 \ifx\@tempa.%
162 \let\@tempb\cst@add@punct%
163 \text{else}164 \frac{1}{x}\frac{dx}{y}165 \let\@tempb\cst@add@punct%
```
No match, and so new punctuation is to be added and the loop ended.

```
166 \else
167 \let\@tempb\cst@punct%
168 \fi
169 \quad \text{if}170 \@tempb%
171 }
172 \fi
173 }
```
\cst@xspace The use of xspace is optional; this is handled using a package option and the internal macro \cst@xspace.

174 \ifcst@xspace

175 \RequirePackage{xspace}

176 \let\cst@xspace\xspace

```
177 \else
178 \let\cst@xspace\relax
179 \fi
```
\etc For the macros themselves, care is taken about trailing full stops. The \xspace \invacuo command deals with any problems of spacing. Things could go wrong with \etal  $\text{Re}\sigma$ complex punctuation, as no other checks are performed. All of these functions use \providecommand to avoid standing on the user's own versions, if they

```
\ie
     exist.
```

```
180 \ifcst@phrases
181 \AtBeginDocument{
182 \providecommand{\etc}%
183 {\@ifnextchar.{\cst@etc}{\cst@etc.\cst@xspace}}
184 \providecommand{\invacuo}%
185 {\latin{in vacuo}\cst@xspace}
186 \providecommand{\etal}%
187 {\@ifnextchar.{\cst@etal}{\cst@etal.\cst@xspace}}
188 \ifcst@comma
189 \providecommand{\eq}%
190 {\cst@eg\cst@addpunct}
191 \providecommand{\ie}%
192 {\cst@ie\cst@addpunct}
193 \text{else}194 \providecommand{\eg}%
195 {\@ifnextchar.{\cst@eg}{\cst@eg.\cst@xspace}}
196 \providecommand{\ie}%
197 {\@ifnextchar.{\cst@ie}{\cst@ie.\cst@xspace}}
108 \fi
100 - 3200 \fi
```

```
\cst@etal
Internal macros are used for items ending in a full stop, to allow clean handling
 \cst@etc
  \cst@eg are designed to give only an inter-word space.
            of spacing. Notice that \iota ie and \iota eq cannot come at the end of a sentence, they
```

```
\cst@ie
201 \def\cst@etal{\latin{et~al}}
         202 \def\cst@etc{\latin{etc}}
         203 \def\cst@ie{\latin{i.e\spacefactor999\relax}}
         204 \def\cst@eg{\latin{e.g\spacefactor999\relax}}
```
### <span id="page-11-0"></span>**7.8 Handling section naming**

First, a new if is needed to differentiate between "Notes and References" and "References and Notes."

205 \newif \ifcst@notesbefore \cst@notesbeforetrue

\cst@name@refs To keep life simple in the main macro, and to save on redundant code, the ordering of "Notes," "and" and "References" is handled here.

```
206 \def\cst@name@refs#1#2#3{%
207 \ifcst@notesbefore
208 #3\space#2\space#1%
209 \else
210 #1\space#2\space#3%
```
<span id="page-12-0"></span> $211 \quad \text{If}$ 212 }

\cst@language The default language of the document is probably English. However, this is alterable if needed, as it is not set in stone. Anyone needing to mess with this is probably happy using \makeatletter, so the command is kept out of user space.

213 \def\cst@language{english}

\cst@refsection The existence of a suitable reference section name command is checked here. Some document classes (*e.g*. minimal) may not define a suitable command. Assuming that is not the case, \cst@refsection is used to store the name of the macro holding the references section.

```
214 \@ifundefined{refname}{%
215 \@ifundefined{bibname}{%
216 \PackageWarning{chemstyle}%
217 {No bibliography name command defined in document class}%
218 \def\cst@namerefs#1#2#3#4{}%
219 } { %220 \def\cst@refsection{\bibname}%
221 }
222 }{%
223 \def\cst@refsection{\refname}%
224 }
```
\cst@namerefs \cst@language@check The main macro of the heading-altering section takes four arguments,  $\{\langle \text{language}\rangle\}$ ,  ${\langle \textit{references} \rangle}$ ,  ${\langle \textit{and} \rangle}$  and  ${\langle \textit{notes} \rangle}$ . The first is the babel label for the language that the words are four, and the other three parameters and the words "References", "and" and "Notes", respectively.

```
225 \@ifundefined{cst@namerefs}{%
226 \def\cst@namerefs#1#2#3#4{%
227 \ifcst@notes%
```
The non-babel version of the function only does anything if the language passed in #1 is the default document language (probably English). The check for this needs the macro \cst@language@check to get \ifx to behave as desired.

```
228 \def\cst@language@check{#1}
229 \ifx\cst@language\cst@language@check
230 \expandafter\renewcommand\expandafter{\cst@refsection}%
231 {\cst@name@refs{#2}{#3}{#4}}%
232 \fi
```
To ensure that things work whether babel is loaded or not, a few hoops have to be jumped through. Altering the babel strings is delayed until the start of the document, in case babel is loaded after chemstyle. There is also a complication that MikTeX defines \languagename even if babel is not loaded. This may contain an undesired value, and so the presence of babel needs to be tested for to avoid strange errors.

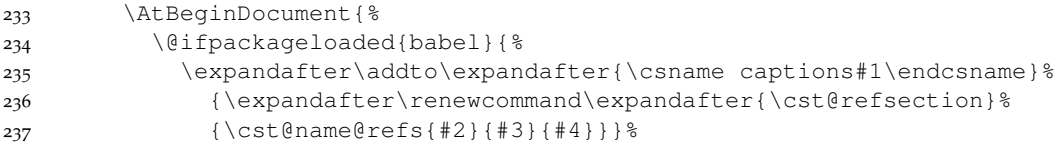

```
238 \expandafter\selectlanguage\expandafter{\languagename}}
239 {}}
240 \else%
241 \ifx#1\cst@language
242 \expandafter\renewcommand\expandafter{\cst@refsection}{#2}%
243 \qquad \qquad \text{if } i244 \AtBeginDocument{%
245 \@ifpackageloaded{babel}{%
246 \expandafter\addto\expandafter{\csname captions#1\endcsname}%
247 {\expandafter\renewcommand\expandafter{\cst@refsection}{#2}}%
248 \expandafter\selectlanguage\expandafter{\languagename}}%
249 \{\}\}250 \fi%
251 }
252 }{}
```
Finally, default names are loaded for a range of languages. Most journals stick to the same words, with only the order changing.

```
253 \cst@namerefs{english}{References}{and}{Notes}
254 \cst@namerefs{UKenglish}{References}{and}{Notes}
255 \cst@namerefs{ngerman}{Literatur}{und}{Notizen}
256 \cst@namerefs{german}{Literatur}{und}{Notizen}
257 \cst@namerefs{french}{R\'ef\'erences}{et}{Notes}
258 \cst@namerefs{frenchb}{R\'ef\'erences}{et}{Notes}
```
### <span id="page-13-0"></span>**.9 Loading the style definition**

The style definition is loaded here, once else everything is in place. A style must be loaded, so a default is provided to be on the safe side. The journal style file must have extension . jdf.

```
259 \ifx\cst@option\relax
260 \PackageWarning{chemstyle}
261 {You didn't say which style to use \MessageBreak
262 Defaulting to the ''no change'' style: none}
263 \def\cst@option{none}
264 \fi
265 \InputIfFileExists{\cst@option.jdf}
266 {\PackageInfo{chemstyle}
267 {Loaded \cst@option.jdf}}
268 {\PackageWarning{chemstyle}
269 {Required style \cst@option\space does not exist}}
```
# <span id="page-13-1"></span>**Configuration files**

Each journal style needs slightly differing commands to get the formatting just right. This is handled here, with each style in a separate file. There is not a lot happening in most of these files, as the information is by its nature quite repetitive.

### <span id="page-13-2"></span>**.1 RSC style**

```
270 \ProvidesFile{rsc.jdf}[2007/10/19 v1.1g]
271 \AtBeginDocument{%
272 \renewcommand{\figurename}{Fig.}}
273 \captionsetup{labelsep=quad,labelfont=bf}
274 \let\cst@emph\emph
275 \text{\cst}hyph{-}
276 \let\cst@super\relax
277 \cst@prefixtrue
278 \latinemphon
279 \cst@commafalse
```
### <span id="page-14-0"></span>**.2** *Angew. Chem.* **style**

```
280 \ProvidesFile{angew.def}[2007/10/19 v1.1g]
281 \captionsetup{labelsep=period,labelfont={bf,it},font=sf,singlelinecheck=off}
282 \captionsetup[table]{labelsep=colon}
283 \let\cst@emph\emph
284 \def\c{skip1}285 \let\cst@super\relax
286 \cst@prefixtrue
287 \latinemphoff
288 \cst@commafalse
```
### <span id="page-14-1"></span>**.3** *J. Organomet. Chem.* **style**

```
289 \ProvidesFile{jomc.def}[2007/10/19 v1.1q]
290 \captionsetup{labelsep=period}
291 \captionsetup[table]{labelsep=newline,singlelinecheck=off}
292 \AtBeginDocument{%
293 \renewcommand{\figurename}{Fig.}}
294 \let\cst@emph\emph
295 \def\cst@hyph{}
296 \let\cst@super\textsuperscript
297 \cst@prefixtrue
298 \latinemphoff
299 \cst@commafalse
```
### <span id="page-14-2"></span>**.4** *J. Am. Chem. Soc.* **style**

```
300 \ProvidesFile{jacs.jdf}[2007/10/19 v1.1g]
301 \DeclareCaptionLabelSeparator{perquad}{.\quad}
302 \captionsetup{labelfont={bf,it,sf},textfont=sf,labelsep=perquad}
303 \captionsetup[figure]{textfont=rm}
304 \captionsetup{singlelinecheck=off}
305 \let\cst@emph\emph
306 \def\cst@hyph{}
307 \let\cst@super\textsuperscript
308 \cst@prefixtrue
309 \floatstyle{plaintop}
310 \restylefloat{scheme}
311 \floatstyle{plain}
312 \latinemphoff
313 \cst@notesbeforefalse
314 \cst@commatrue
```
### <span id="page-15-3"></span><span id="page-15-0"></span>**.5** *Inorg. Chem.* **style**

Almost exactly the same as for *J. Am. Chem. Soc.*, so most of the work is left to jacs.jdf.

```
315 \ProvidesFile{ic.jdf}[2007/10/19 v1.1g]
316 \input {jacs.jdf}
317 \captionsetup{textfont=rm}
```
### <span id="page-15-1"></span>**.6** *J. Phys. Chem.* **style**

```
318 \ProvidesFile{jpc.jdf}[2007/10/19 v1.1g]
319 \DeclareCaptionFormat{labelcaps}{\MakeUppercase{#1}#2#3}
320 \captionsetup{font=bf,labelsep=colon,format=labelcaps}
321 \captionsetup[figure]{format=plain,textfont=md,labelsep=period}
322 \captionsetup{singlelinecheck=off}
323 \let\cst@emph\emph
324 \def\cst@hyph{}
325 \let\cst@super\textsuperscript
326 \cst@prefixtrue
327 \floatstyle{plaintop}
328 \restylefloat{scheme}
329 \floatstyle{plain}
330 \latinemphoff
331 \cst@notesbeforefalse
332 \cst@commatrue
```
#### <span id="page-15-2"></span>**.7** *Org. Lett.* **style**

```
333 \ProvidesFile{orglett.jdf}[2007/10/19 v1.1g]
334 \RequirePackage{xcolor}
```
\OrgLettColour To allow the user to control the colour of the "bars" in this style, an additional macro is provided. The purple colour looks about right for matching the printed journal, but if anyone has a better suggestion please let the package author know. \newcommand\*{\OrgLettColour}{purple}

> In order to get the distinctive coloured bars used by *Org. Lett.*, a new style for floats is needed. This is based on the ruled style from the float package.

```
336 \newcommand\fs@orglett{\def\@fs@cfont{\bfseries}
337 \let\@fs@capt\floatc@ruled
338 \def\@fs@pre{\begingroup\color{\OrgLettColour}
```
\hrule height12pt depth0pt \kern2pt\endgroup}%

This is the same \@fs@mid as is used in the float package for plaintop floats.

```
340 \def\@fs@mid{\vspace\belowcaptionskip\relax}%
```

```
341 \def\@fs@post{\begingroup\color{\OrgLettColour}\kern2pt
```
\hrule height1.5pt depth0pt\endgroup}%

```
343 \let\@fs@iftopcapt\iftrue}
```
Figures need to be slightly different, so an almost identical command is needed.

```
344 \newcommand\fs@orglettfig{\def\@fs@cfont{\bfseries}
```

```
345 \let\@fs@capt\floatc@plain
```

```
346 \def\@fs@pre{\begingroup\color{\OrgLettColour}
```

```
347 \hrule height12pt depth0pt \kern2pt\endgroup}%
```

```
348 \def\@fs@mid{\vspace\abovecaptionskip\relax}%
```

```
349 \def\@fs@post{\begingroup\color{\OrgLettColour}\kern2pt
350 \hrule height1.5pt depth0pt\endgroup}%
351 \let\@fs@iftopcapt\iffalse}
```
The new style is now applied. Users can change back to normal floats by changing back to the plain style.

```
352 \floatstyle{orglettfig}
353 \restylefloat{figure}
354 \floatstyle{orglett}
355 \restylefloat{scheme}
356 \restylefloat{table}
```
The more usual style commands now occur.

```
357 \DeclareCaptionLabelSeparator{perquad}{.\quad}
358 \captionsetup{labelfont=bf,labelsep=perquad}
359 \let\cst@emph\emph
360 \def\cst@hyph{}
361 \let\cst@super\textsuperscript
362 \cst@prefixtrue
363 \latinemphoff
364 \cst@notesbeforefalse
365 \cst@commatrue
```
#### <span id="page-16-0"></span>**8.8 The empty style — none**

To allow the user to load the extra macros provided here without any style changes, a "do nothing" style is provided. It simply makes sure that nothing changes compared to the LaTeX kernel. This requires undoing the defaults provided above. For commands where a default is needed (*e.g*. the \latin command) the style of the RSC is followed.

```
366 \ProvidesFile{none.jdf}[2007/10/19 v1.1g]
367 \floatstyle{plain}
368 \restylefloat{table}
369 \labelformat{scheme}{#1}
370 \labelformat{figure}{#1}
371 \labelformat{table}{#1}
372 \floatplacement{table}{tbp}
373 \floatplacement{scheme}{tbp}
374 \floatplacement{figure}{tbp}
```
## <span id="page-16-1"></span>**9 Change History**

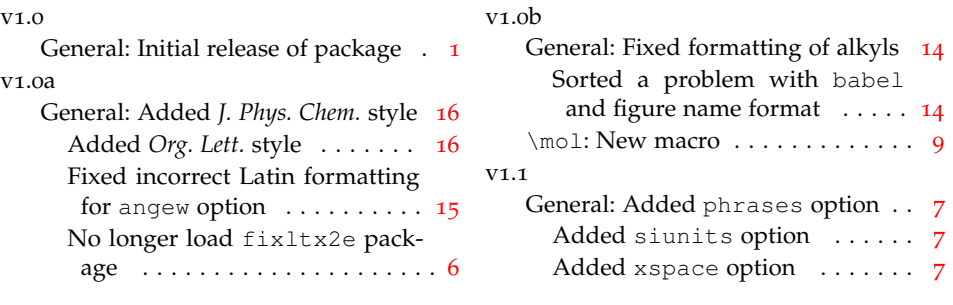

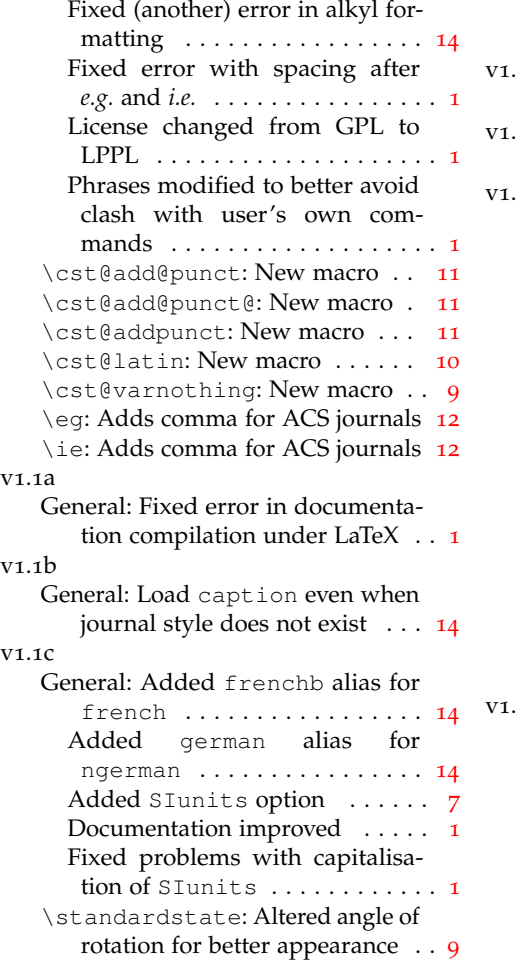

Definition only occurs if user does not have own version . . . . . . . . [9](#page-8-2) v1.1d General: Require caption in all cases [6](#page-5-2) .1e General: Fixed packaging problem . [1](#page-0-0)  $.1f$ \cst@addpunct: No longer used when comma not required . . . [11](#page-10-0) \cst@eg: New macro . . . . . . . . [12](#page-11-1) \cst@etal: New macro . . . . . . . [12](#page-11-1) \cst@etc: New macro ....... [12](#page-11-1) \cst@ie: New macro . . . . . . . . . [12](#page-11-1) \eg: Definition comma-mode dependent . . . . . . . . . . . . . . . . . [12](#page-11-1) Fixed problem with full stop spacing . . . . . . . . . . . . . . . . . . . . . [12](#page-11-1) \etal: Fixed problem with full stop spacing . . . . . . . . . . . . . . . . [12](#page-11-1) \ie: Definition comma-mode dependent . . . . . . . . . . . . . . . . . [12](#page-11-1) Fixed problem with full stop spacing . . . . . . . . . . . . . . . . . . . . . [12](#page-11-1) v1.1g General: Added jomc style ..... [15](#page-14-3) Fixed problem with crossreferencing when babel is not loaded . . . . . . . . . . . . . . . . . . [10](#page-9-2) \cst@namerefs: Changed to use \@ifundefined . . . . . . . . . . [13](#page-12-0) \cst@refsection: Changed to use \@ifundefined ....... [13](#page-12-0)

### <span id="page-17-0"></span>**10 Index**

Numbers written in italic refer to the page where the corresponding entry is described; numbers underlined refer to the code line of the definition; numbers in roman refer to the code lines where the entry is used.

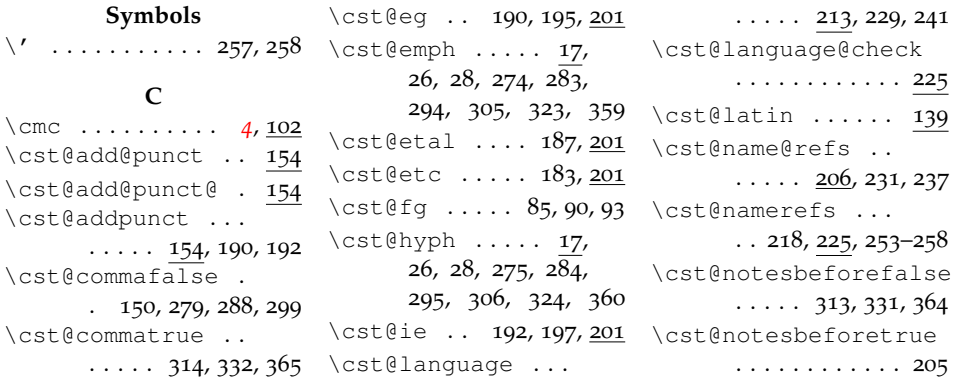

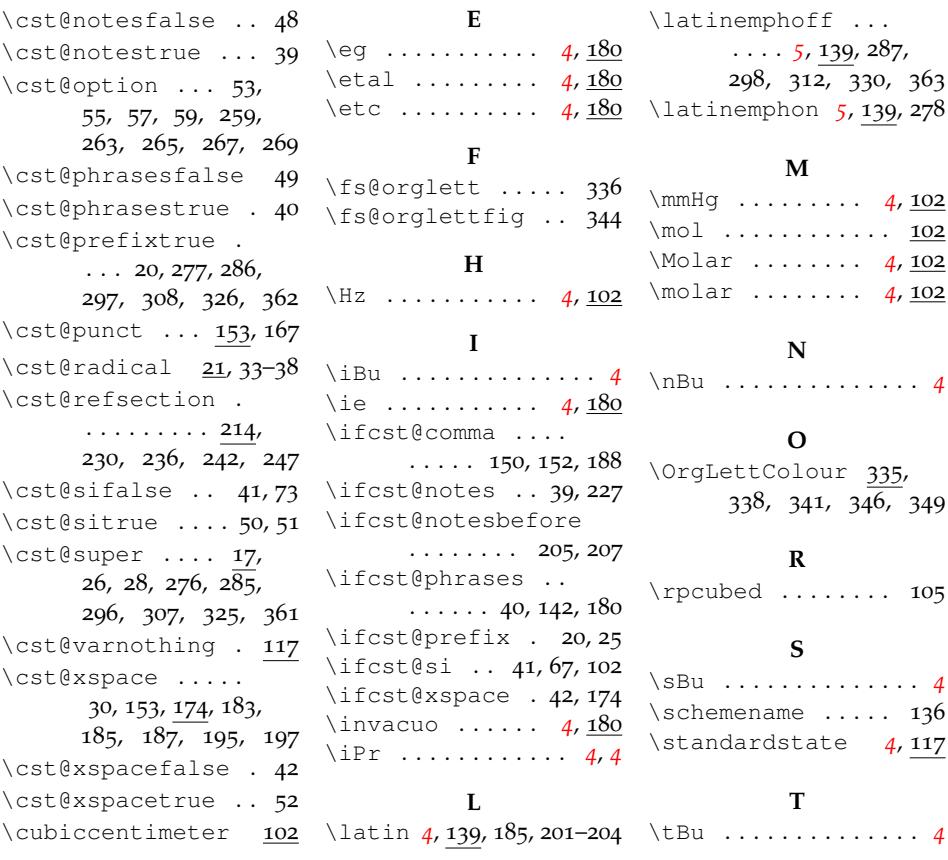